## L.O.: I can reactivate my prior knowledge (...).

#### What information is shown?

#### What could be the title?

#### What questions could we ask and what would be the answers?

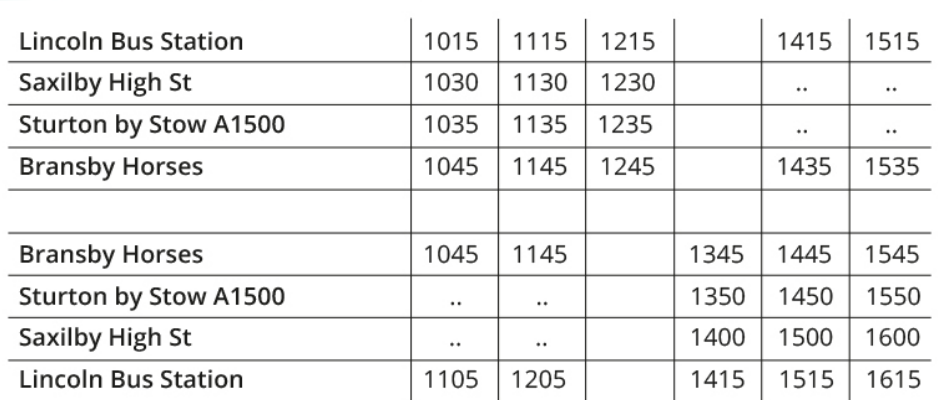

## Stagecoach EAST MIDLANDS | FREE BUS SERVICE

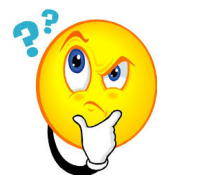

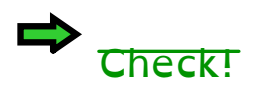

# L.O.: I can reactivate my prior knowledge (...).

#### Well done! Stagecoach Timetable between Lincoln and Bransby Horses

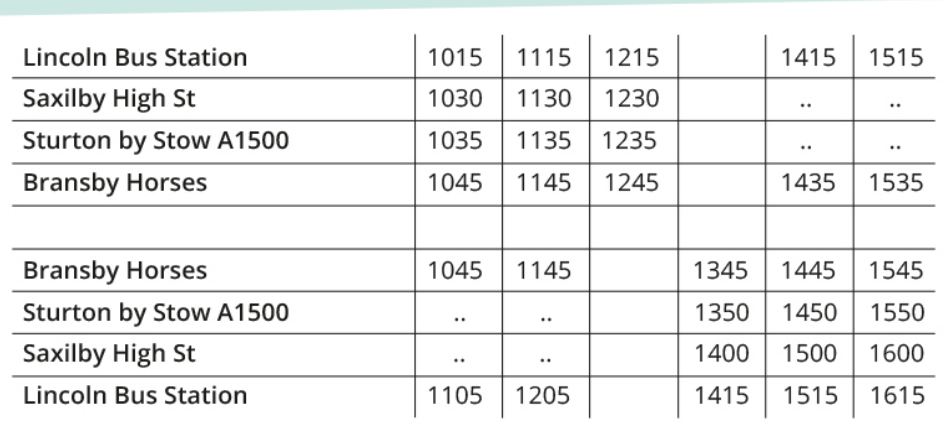

Stagecoach EAST MIDLANDS | FREE BUS SERVICE

#### If I choose these questions, what could be the answers?

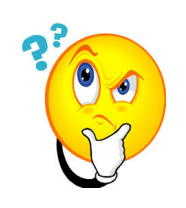

- 1. How often does a bus leave Lincoln Bus Station?
- 2. How often and when can you travel from Saxilby High Street to Bransby Horses?
- 3. Where do you see timetables and why are they useful?
- 4. What information is displayed in a row when you read across the timetable?
- 5. What information is displayed in a column when you read down the time pbla $2\epsilon_{\rm C}$

### L.O.: I can reactivate my prior knowledge (...).

#### Well done! Stagecoach Timetable between Lincoln and Bransby Horses

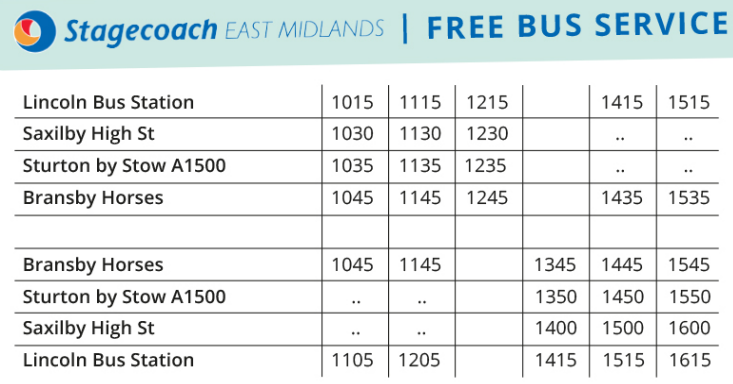

- 1. How often does a bus leave Lincoln Bus Station? A bus on this route leaves Lincoln Bus Station five times per day.
- 2. How often and when can you travel from Saxilby High Street to Bransby Horses? Three times a day (10:30, 11:30 and 12:30) you can travel from Saxilby High Street to Bransby Horses.
- 3. Where do you see timetables and why are they useful? Timestables can be found at bus stops, stations and online. They help us get the correct bus without missing it. They can also help us organise the day.
- 4. What information is displayed in a row when you read across the timetable? Rows show at what times busses are scheduled to stop at a certain stop/station.
- 5. What information is displayed in a column when you read down the timetable? Columns help us identify at what times a certain bus stops at different stops/ stations.

### Think-Pair-Note

Hovingham to Malton Station

1. How often daily can I get from

194 Hovingham - Malton Bus Service

Monday to Saturday, No Sunday Service

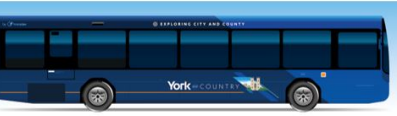

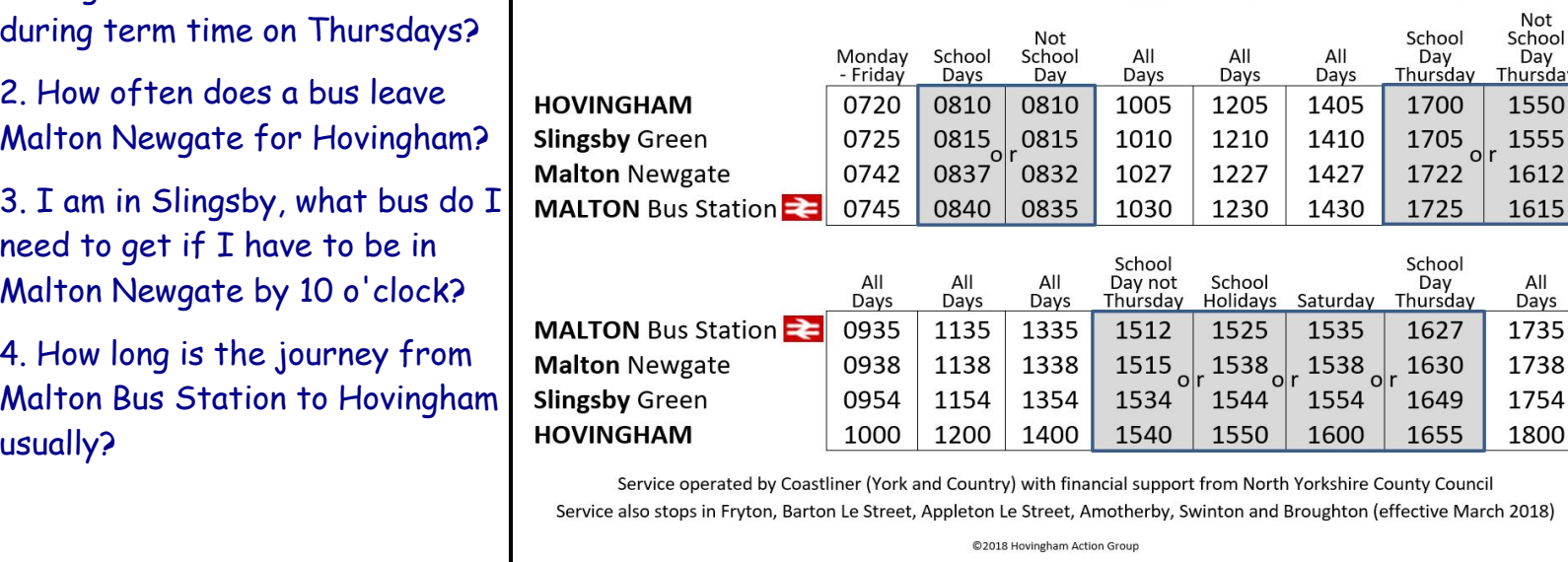

#### Sentence-Stems:

- The table shows that ...

Keywords:

statistics, graphs, data, table, rows, columns, total, two-way, ...

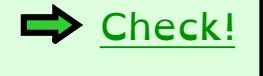

4

194 Hovingham - Malton Bus Service

Monday to Saturday, No Sunday Service

## That was tricky. Well done for battling through it!

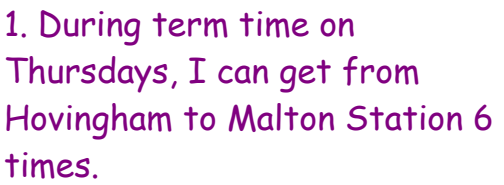

2. A bus leaves Malton Newgate for Hovingham 4times, but on Saturdays and Thursdays 5times.

3. The best bus to get is the 8:15, even though I will have over an hour at Malton Newgate befor my appointment at 10 o'clock.

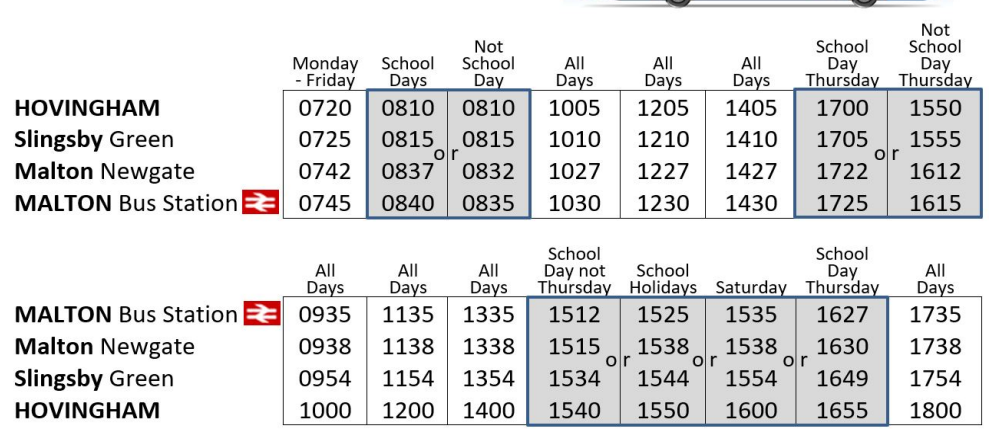

Service operated by Coastliner (York and Country) with financial support from North Yorkshire County Council Service also stops in Fryton, Barton Le Street, Appleton Le Street, Amotherby, Swinton and Broughton (effective March 2018)

@2018 Hovingham Action Group

4. The journey from Malton Bus Station to Hovingham usually takes 25 minutes (but on school days the 15:12 and 16:27 take 28min.

### Think-Pair-Note II

I am feeling like having a lazy, wasted day, so I am planning on watching the News, Quizdom, Deep Blue, aMAZEment and Guess the

Noise.

Will  $I$  be able

Explain how yo

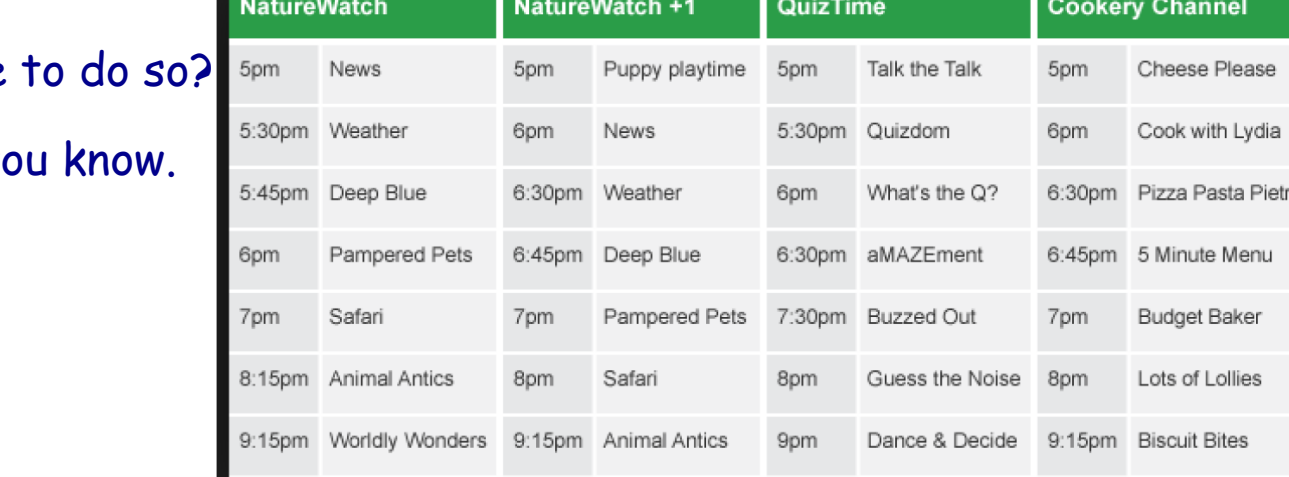

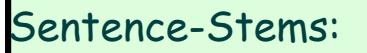

- I think that you can (not) watch ..., because ...

Keywords:

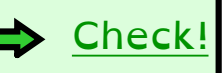

### Super!

Unfortunately, I will not quite be able to watch the News, Quizdom, Deep Blue, aMAZEment and Guess the Noise, because there is an overlap of 15min between Quizdom and Deep Blue.

Quizdom finishes at 6pm, but Deep Blue already starts at 5:45pm.

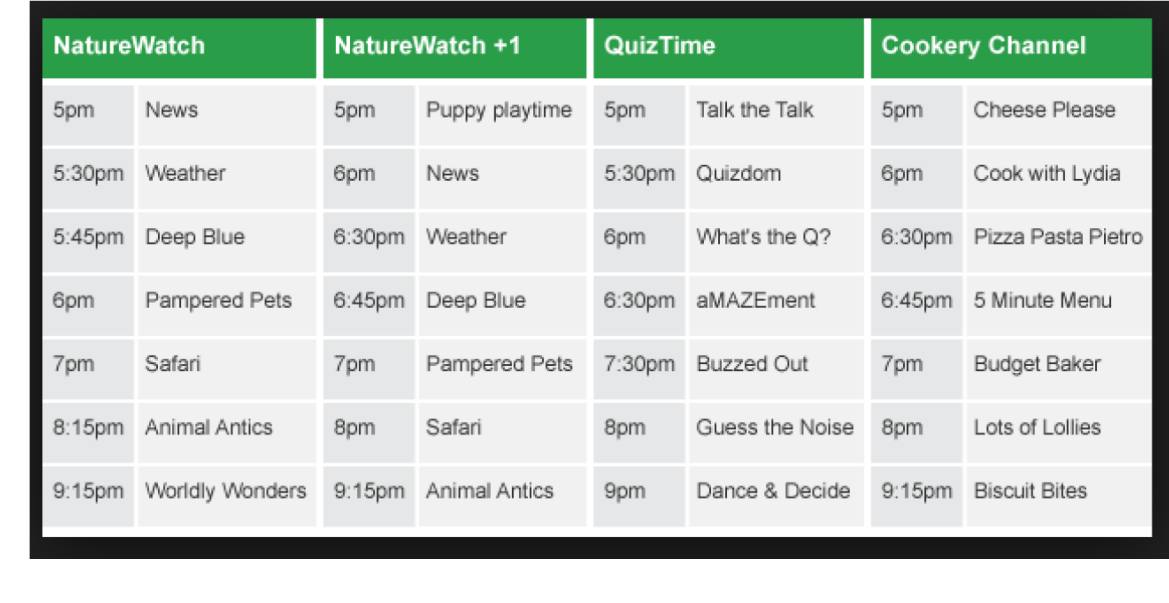

### Think-Pair-Note III

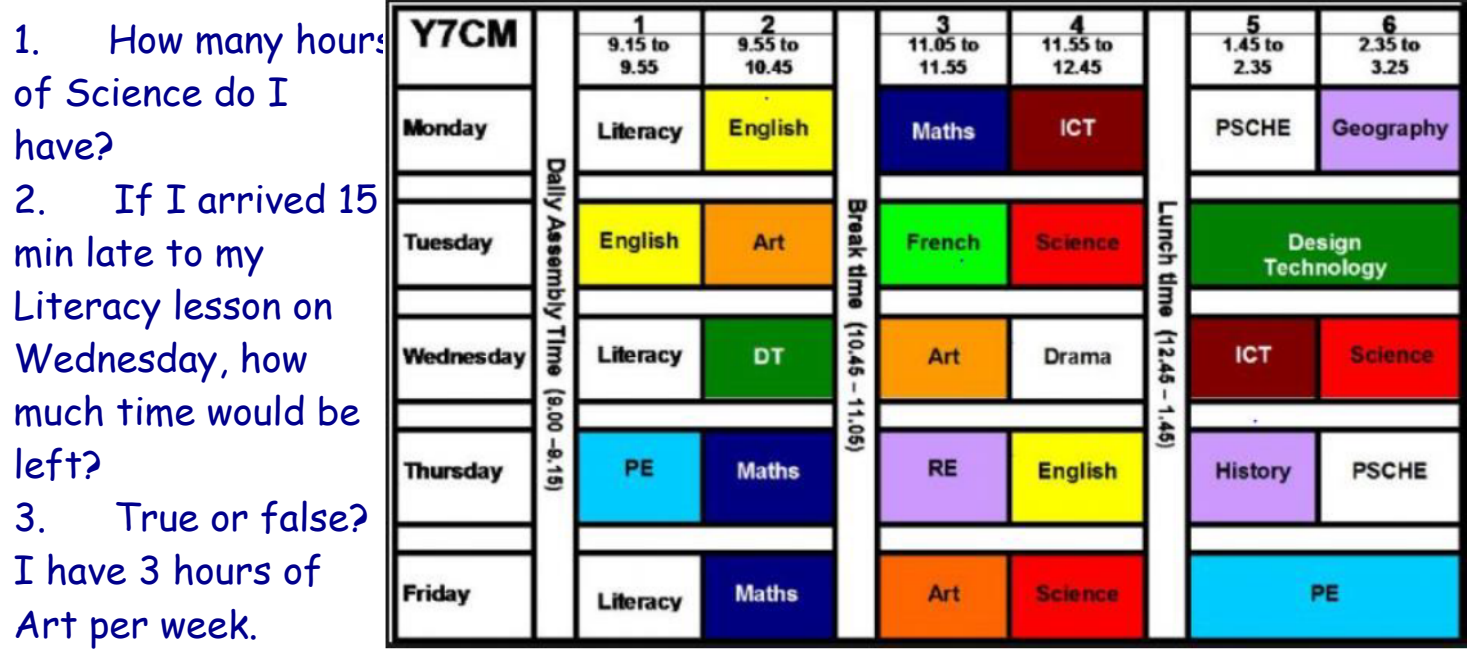

 $\Rightarrow$  Check!

Sentence-Stems:

- I think that you can (not) watch ..., because ...

Keywords:

### Think-Pair-Note III

1) I have 3 lessons of Science per week adding to 150min or 2hours 30min or 2 1/2 hours (3x50min).

2) If I arrived 15 min late to my Literacy lesson on Wednesday, I will have

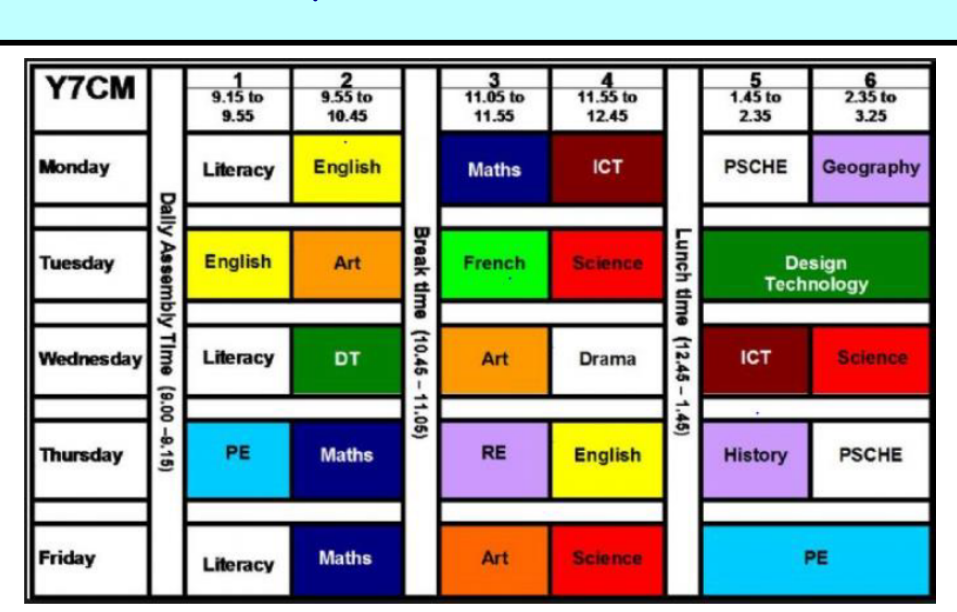

25min of the lesson left<sup>3</sup> 3) False, because I do have 3 lessons of Art per week, but that totals only 150min (2hours 30min or 2 1/2 hours).

#### Sentence-Stems:

- I think that you can (not) watch ..., because ...

Keywords:

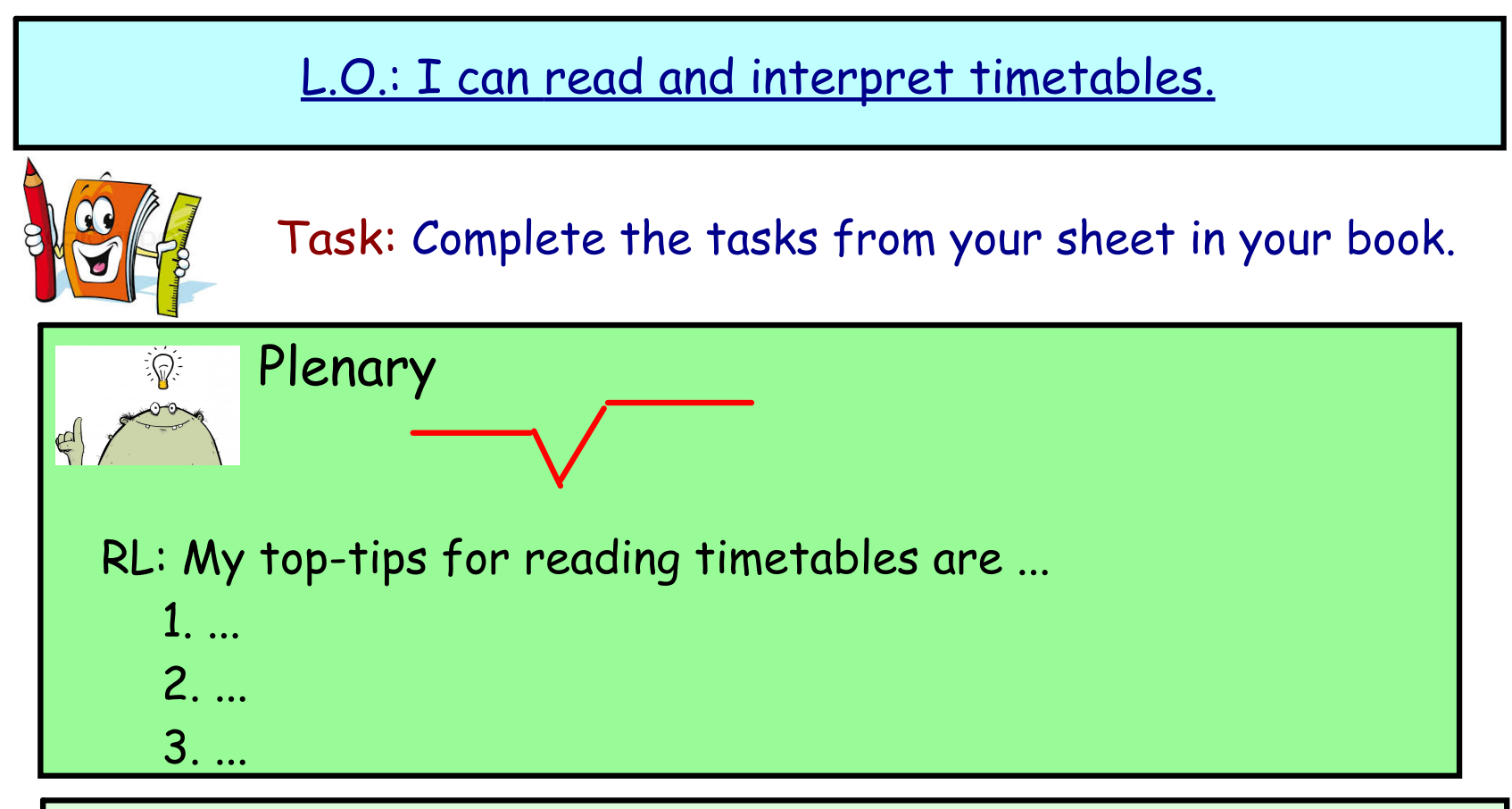

Sentence-Stems:

- I think that you can (not) watch ..., because ...

Keywords: